**การตั้งค่าเมลไคลเอนต์บนระบบปฏิบัติการ Android** 

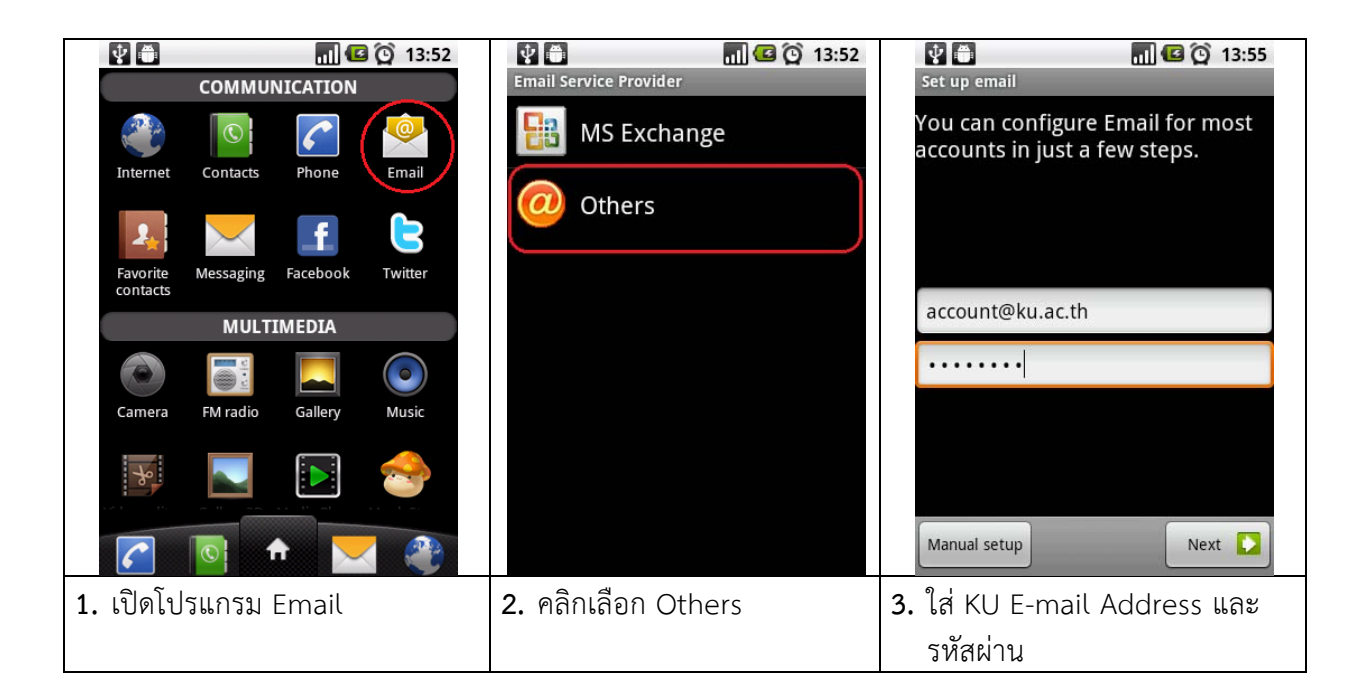

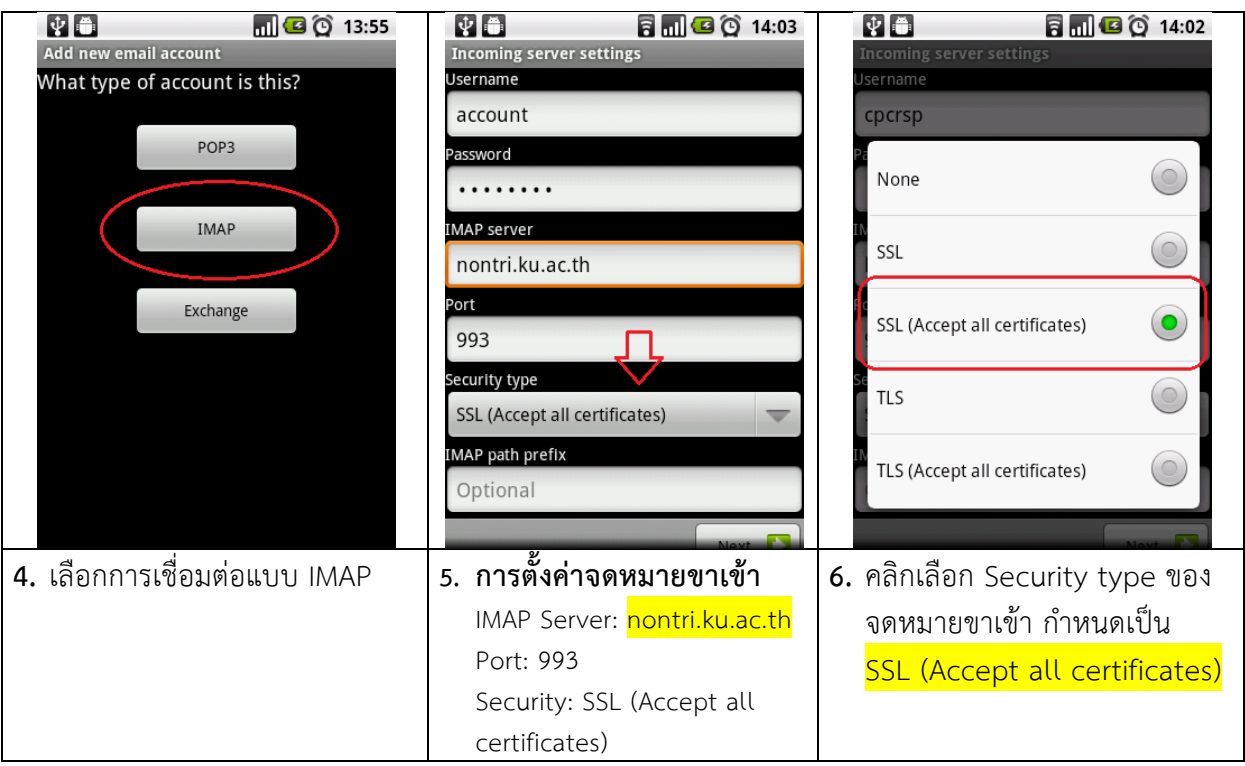

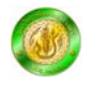

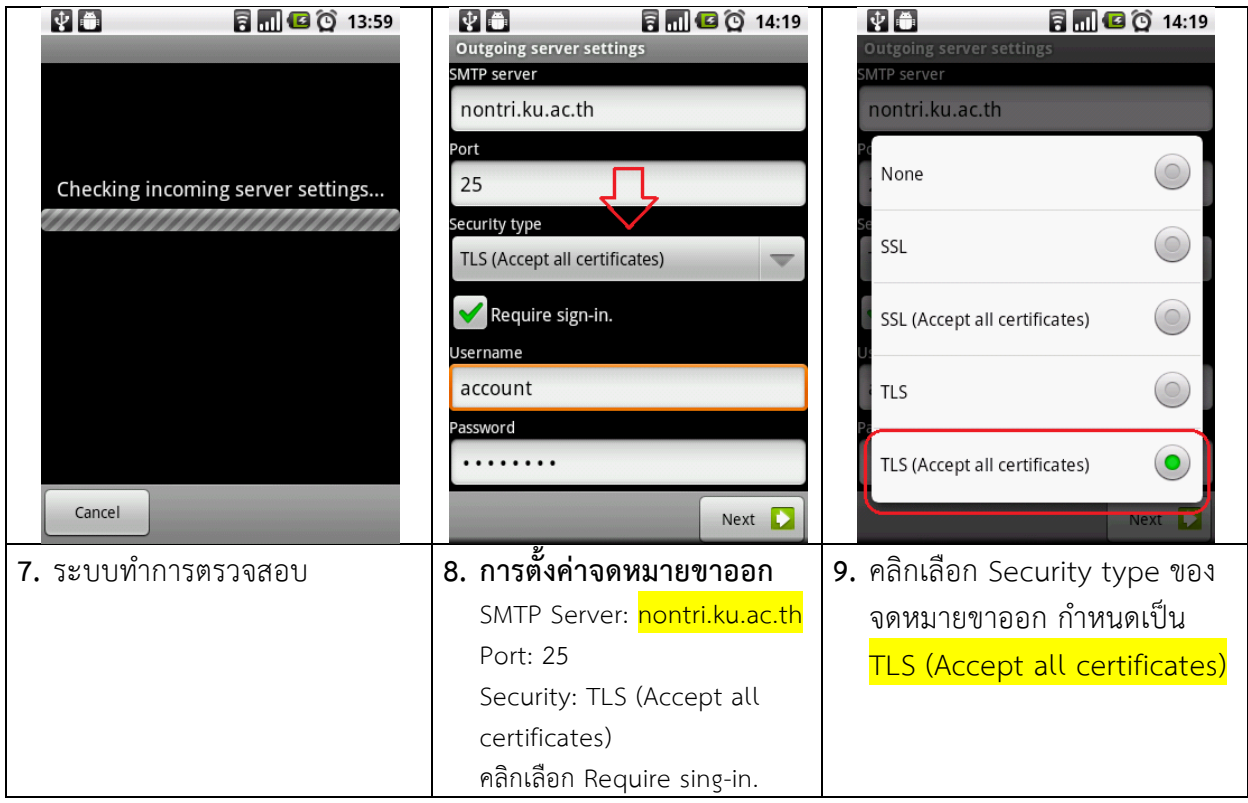

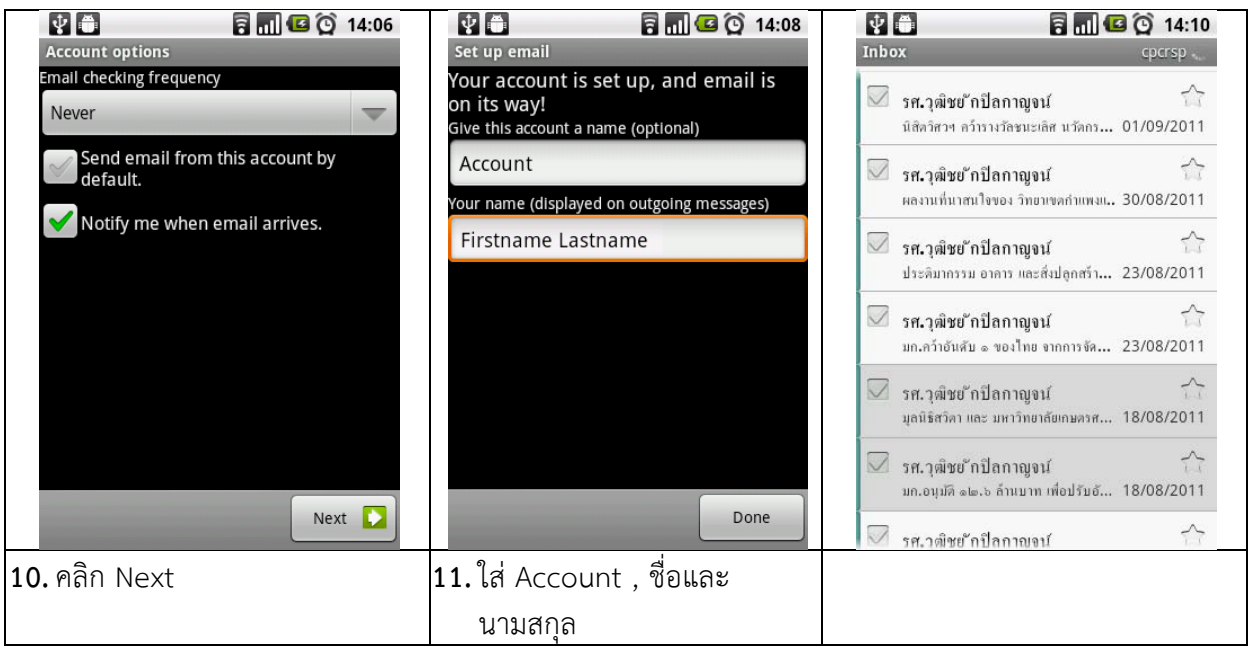

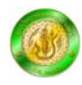